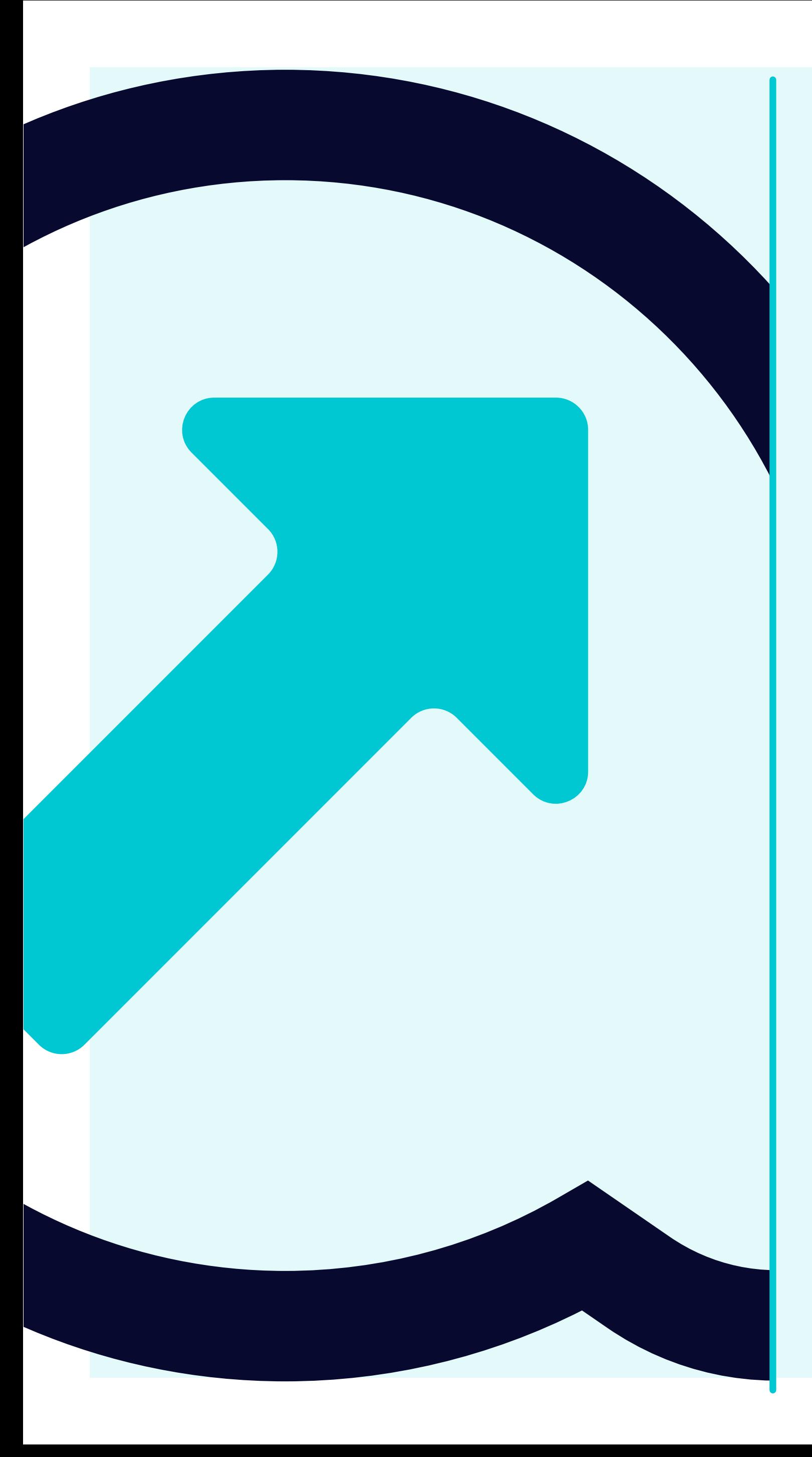

## 5 How to view Remittance advices

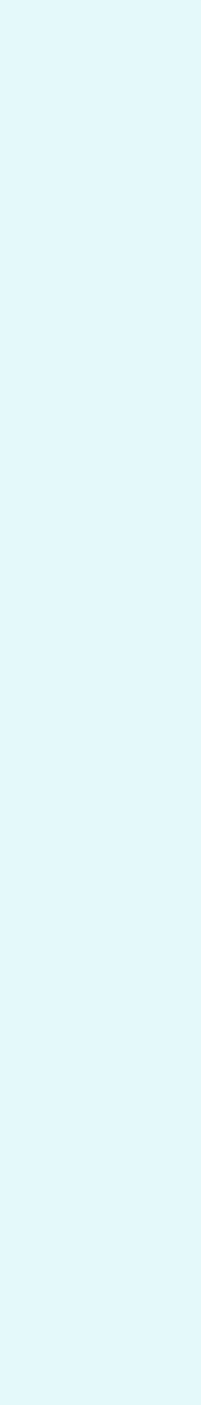

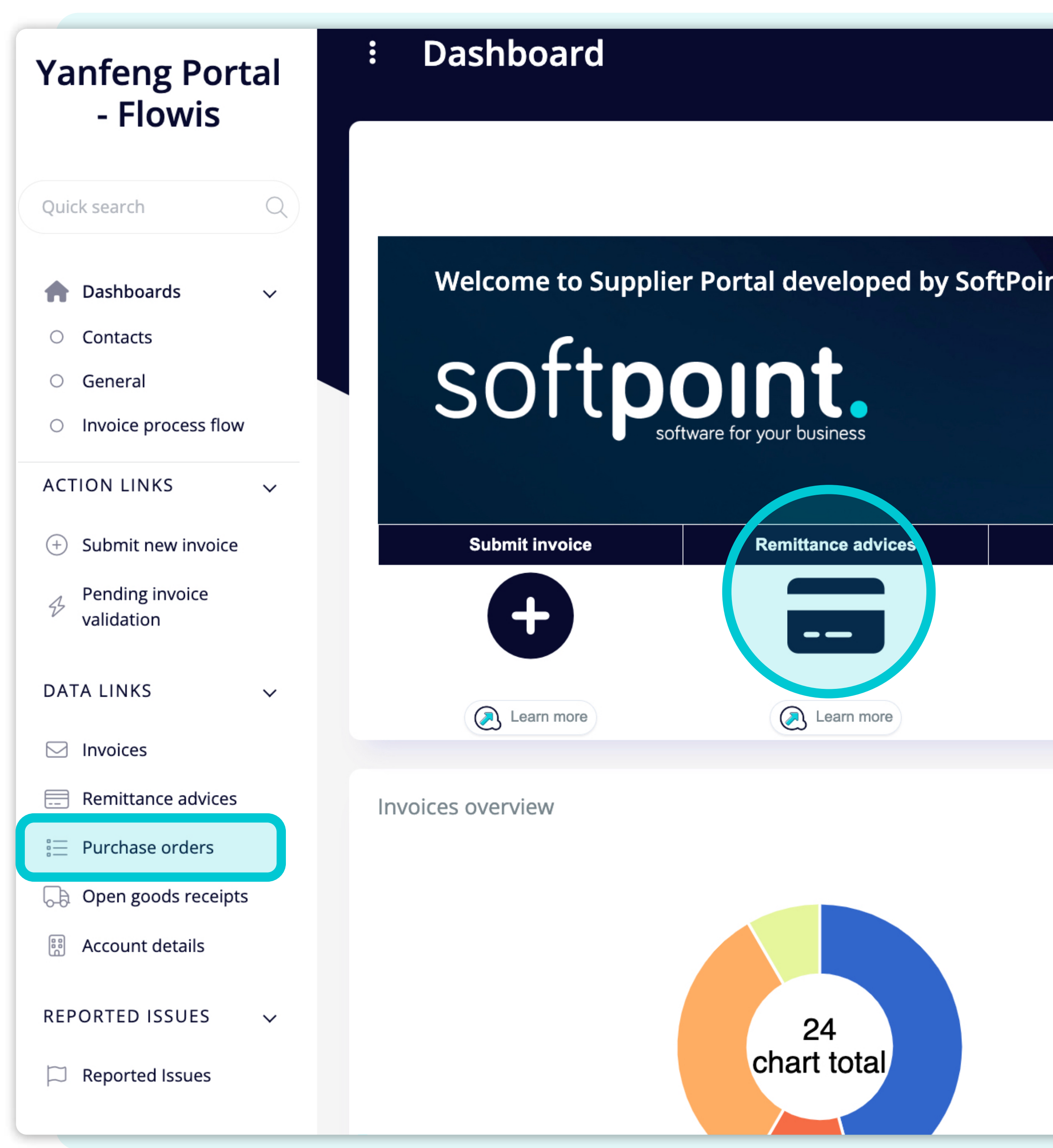

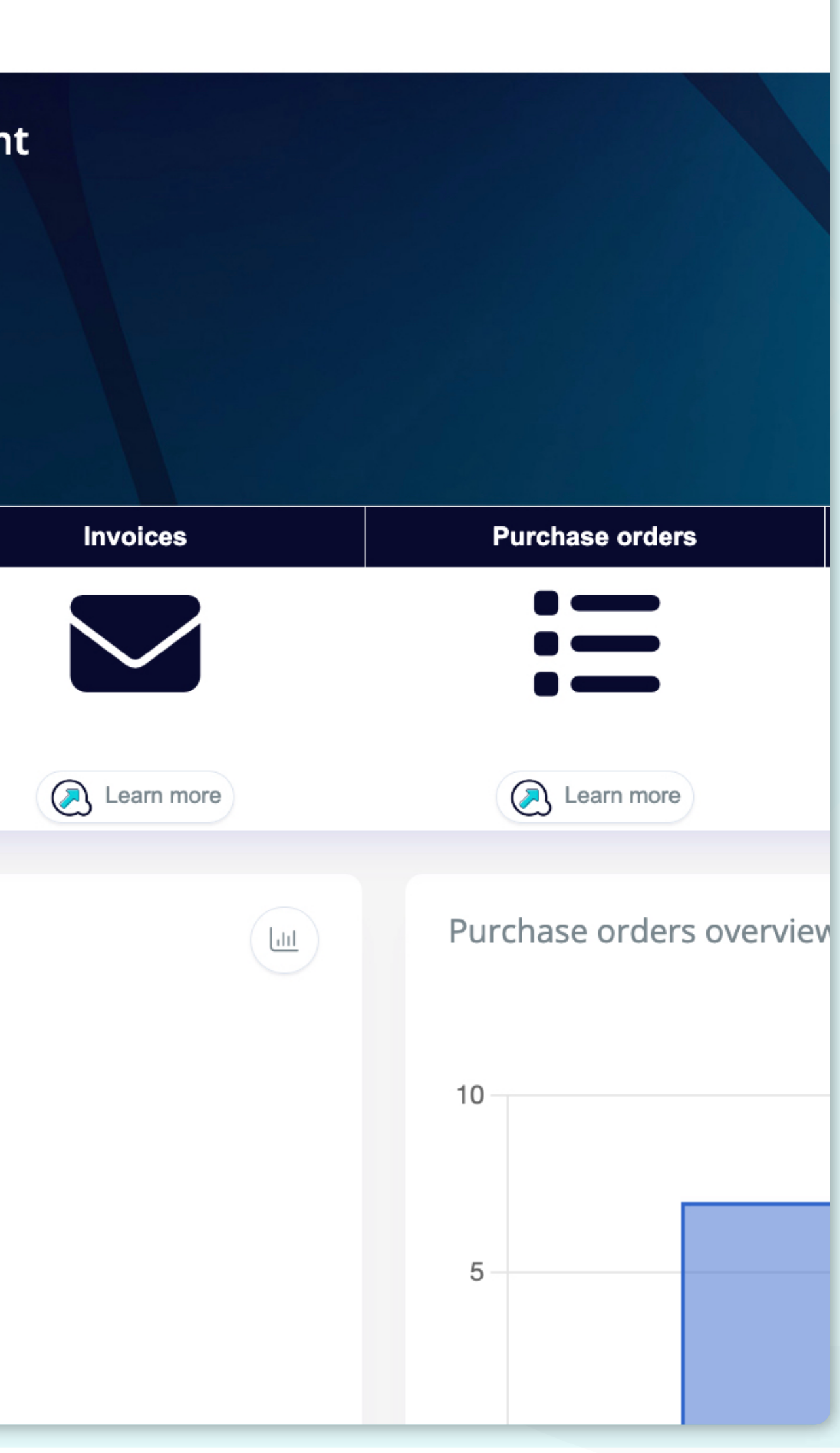

To display **Remittance advices** you can click on the icon on the dashboard or tab on the left.

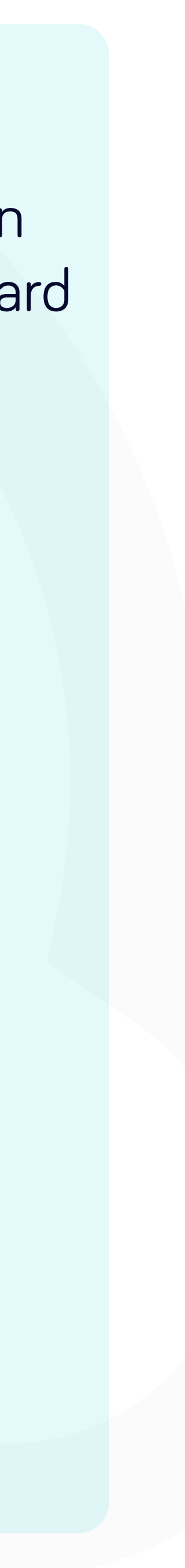

e a

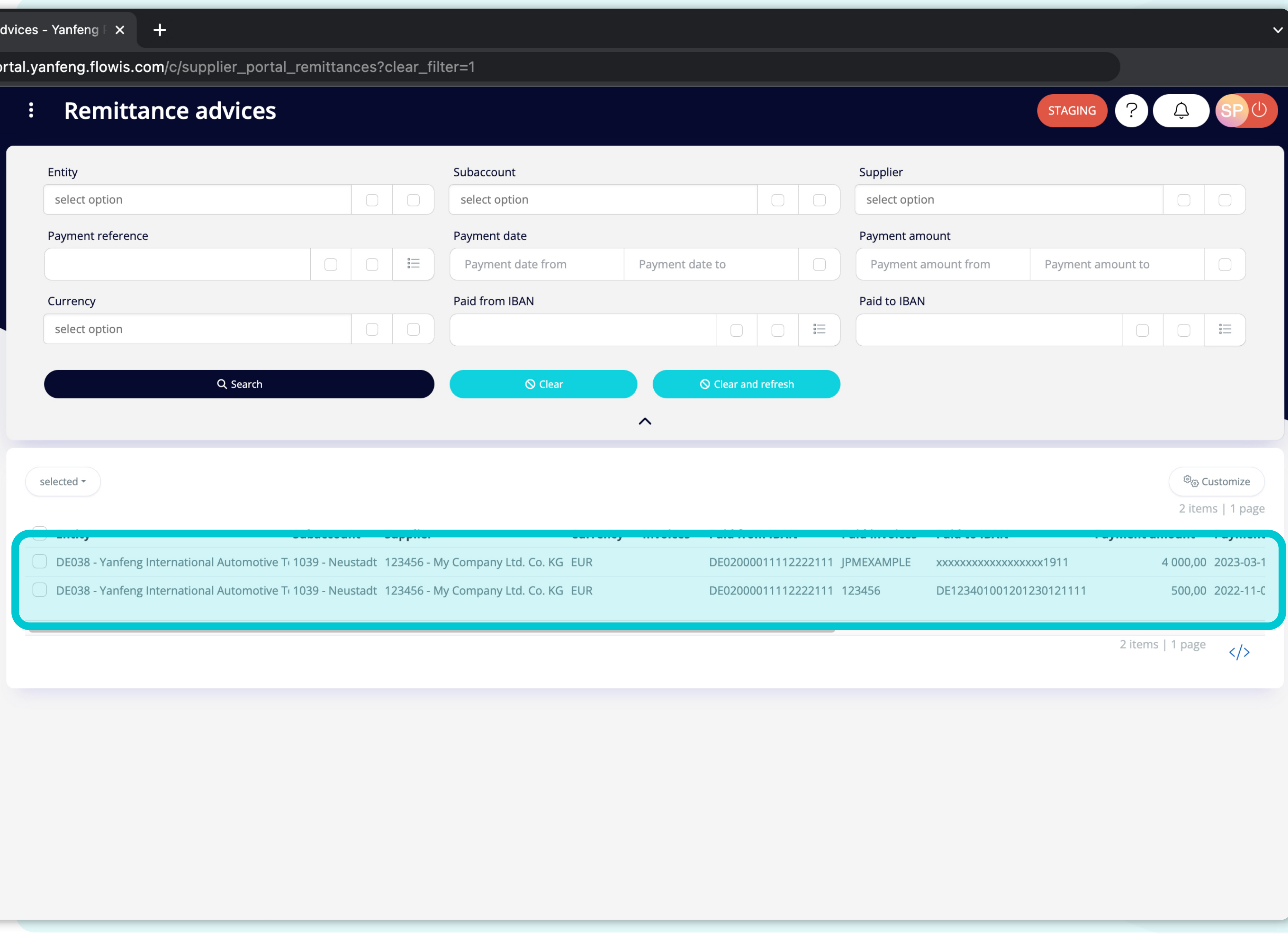

Once you choose one of the options, you'll see the **complete list of your Remittance advices** and their details.

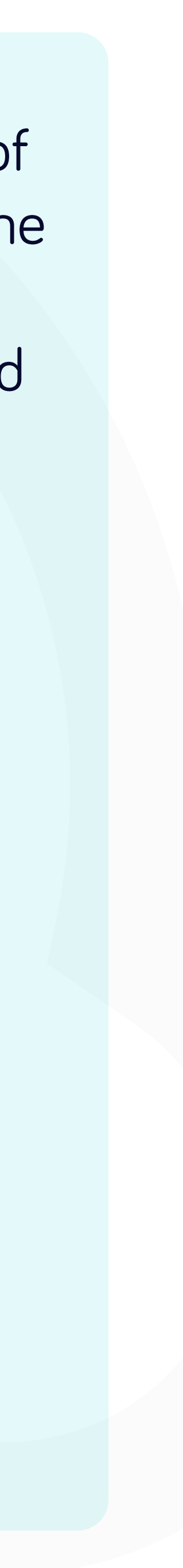

e a<br>|<br>| po

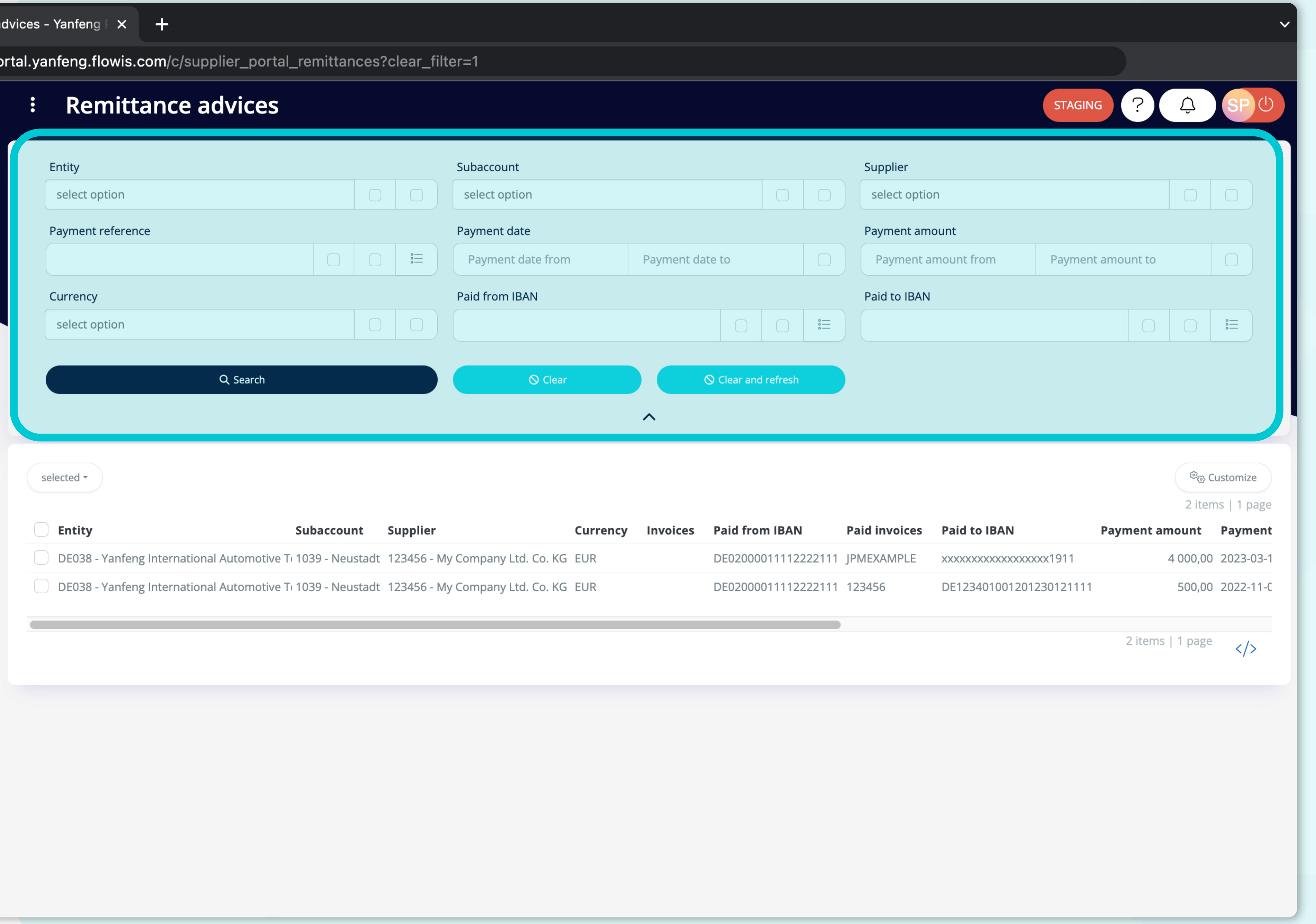

Fields in the upper section can be used to **filter the displayed list.** 

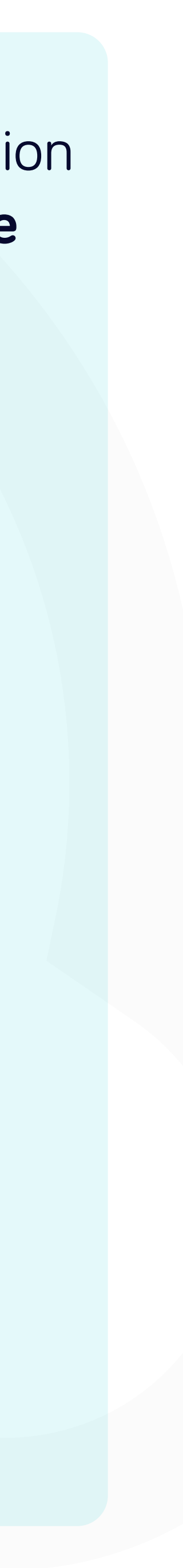

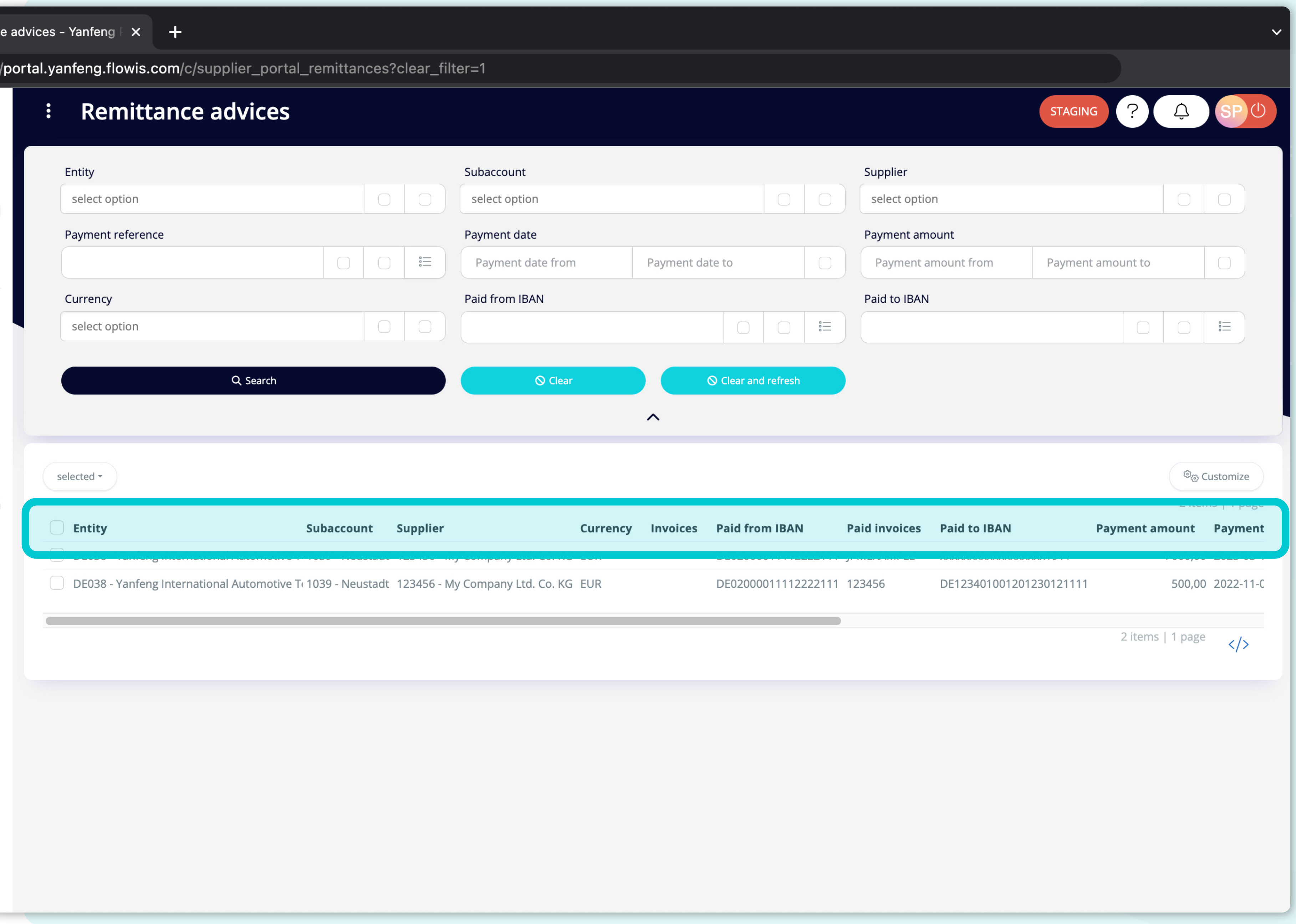

The list of your items **contains multiple columns with information.** 

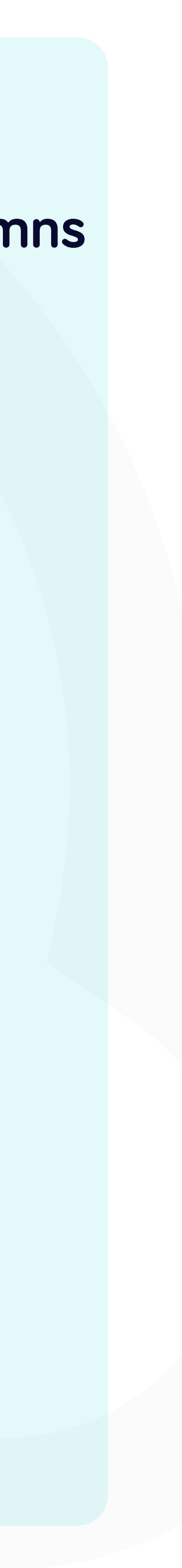

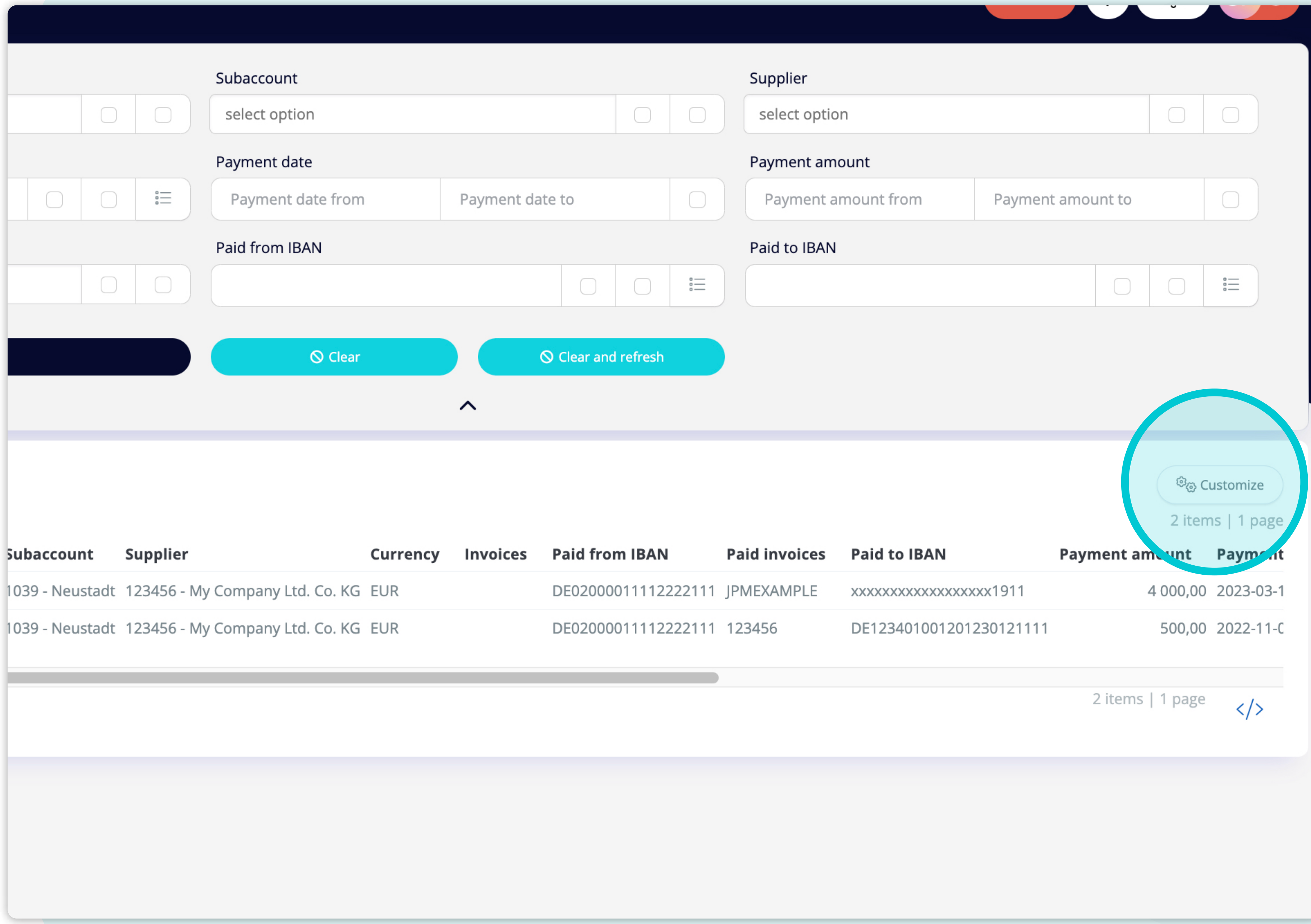

If you want to change **the order of the columns** or to add or remove some, **click on the "Customize" button**.

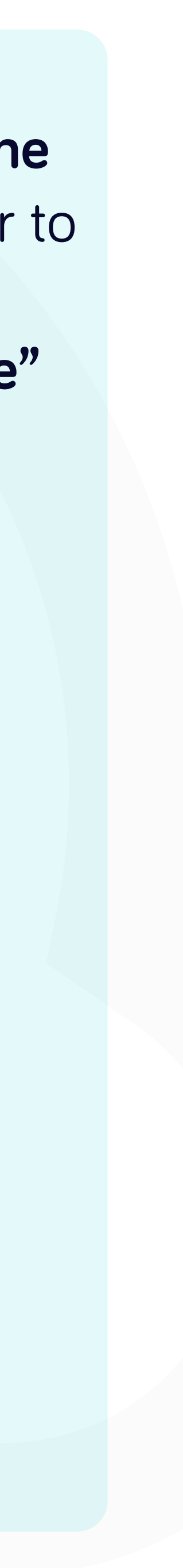

#### al.yanfeng.flowis.com/c/supplier\_portal\_remittances?clear\_filter=1

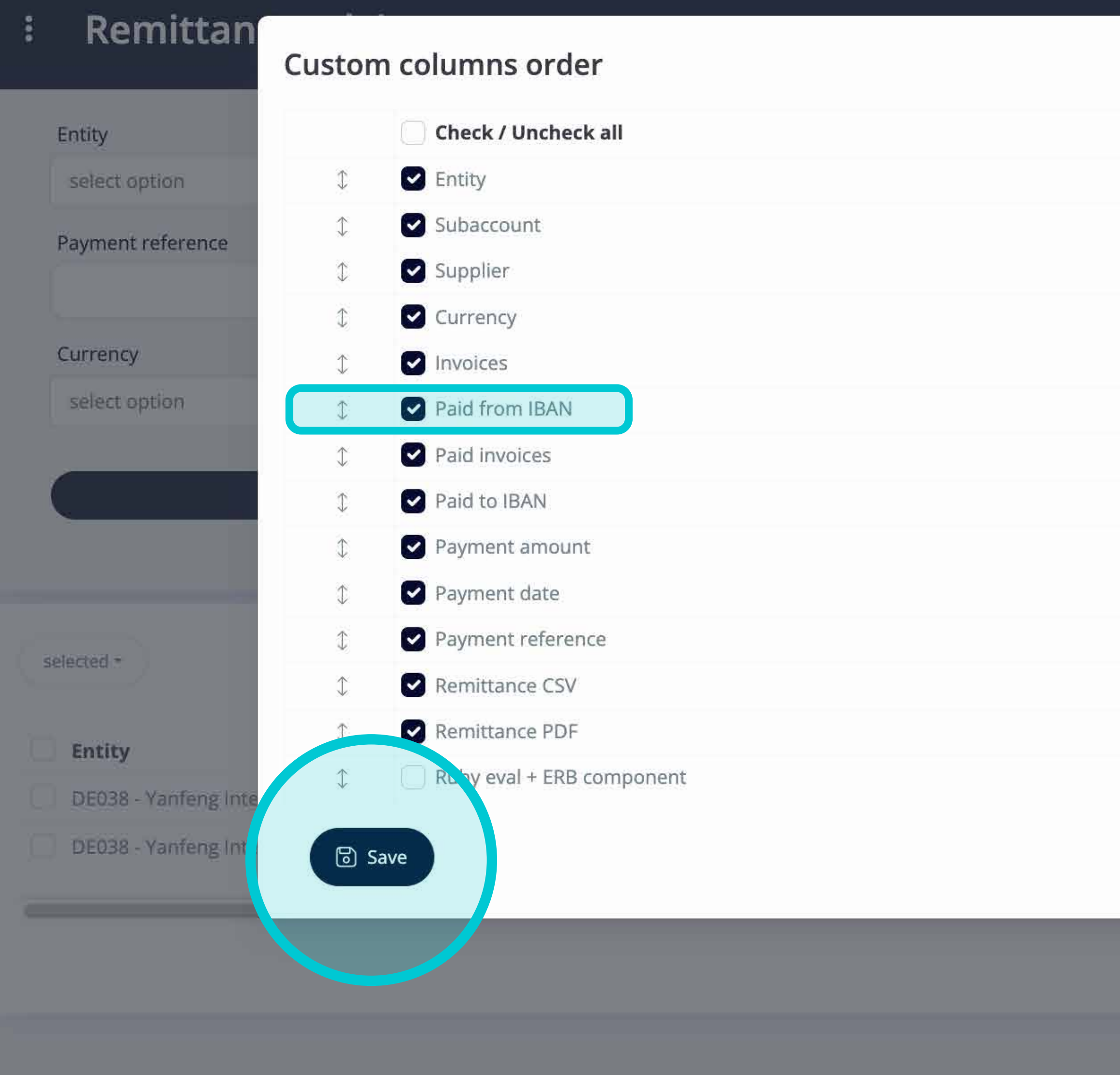

Add or remove columns **by marking checkboxes and moving them with arrows on the left.**

Once you are done, go to the button and **save it as your personal view.** 

 $\times$  Close

 $\times$ 

ount

nount from

**Paid to IBAN** 

**KXXXXXXXXXXXXXXXXXX** 

DE12340100120123

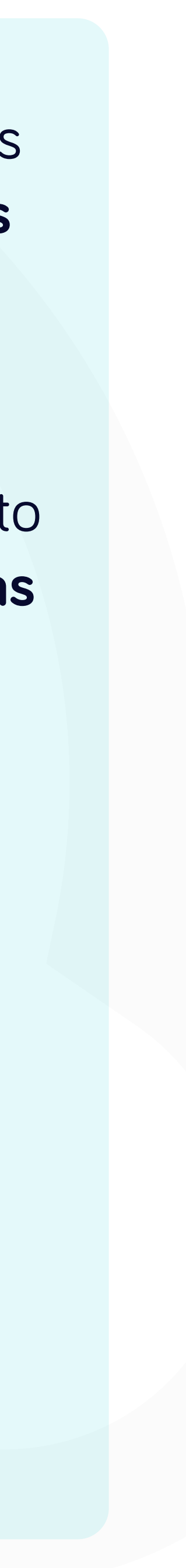

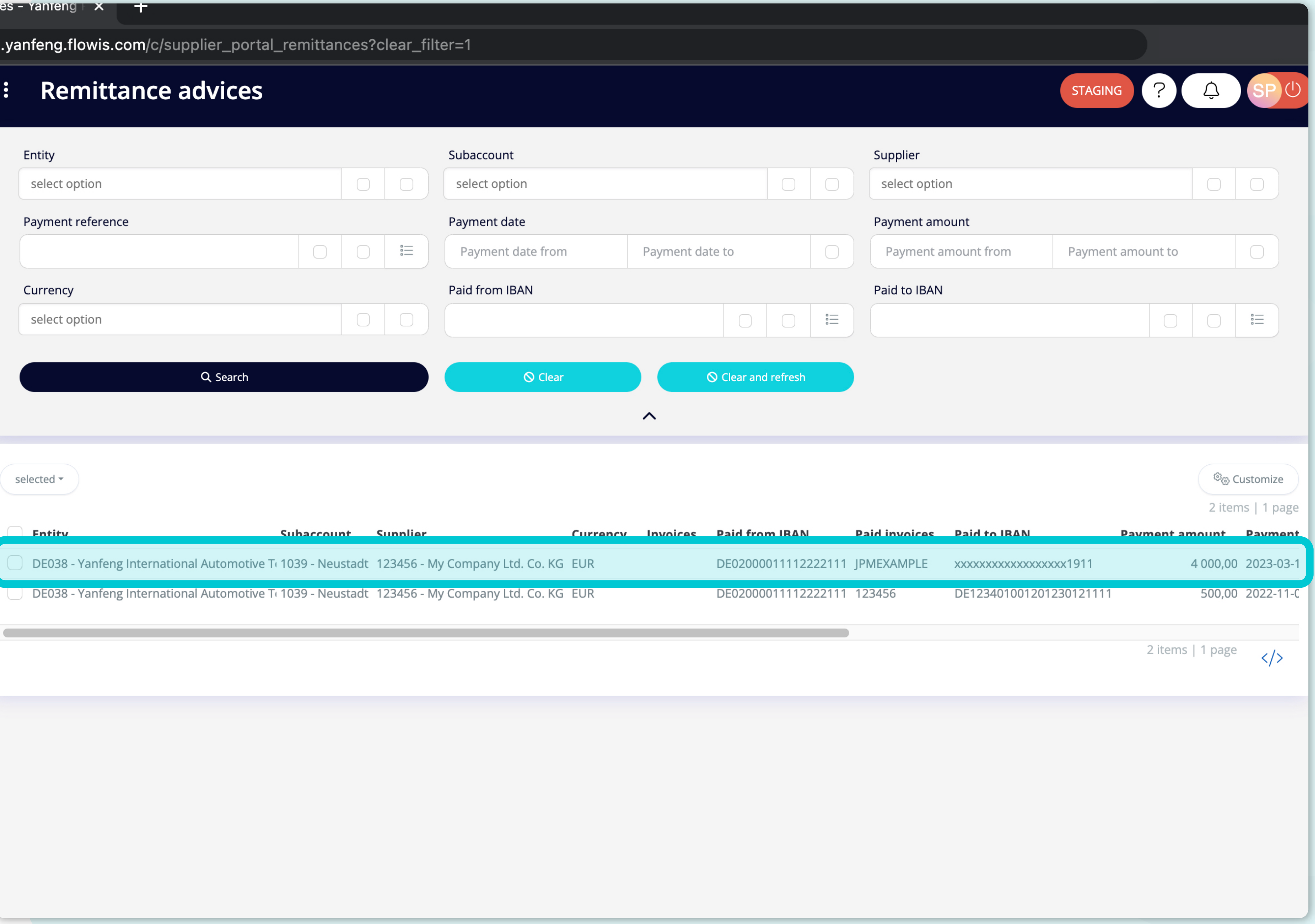

To display details and preview some specific Remittance advice, simply click on the item, which you'd like to inspect, and the system will open a single view screen for you.

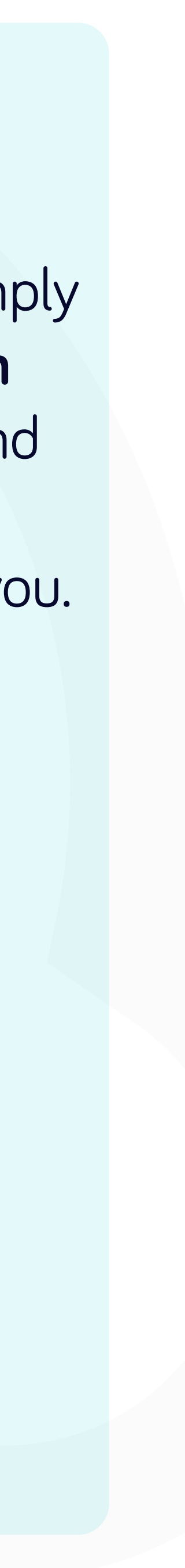

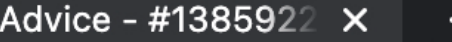

portal.yanfeng.flowis.com/c/supplier\_portal\_remittances/1385922867

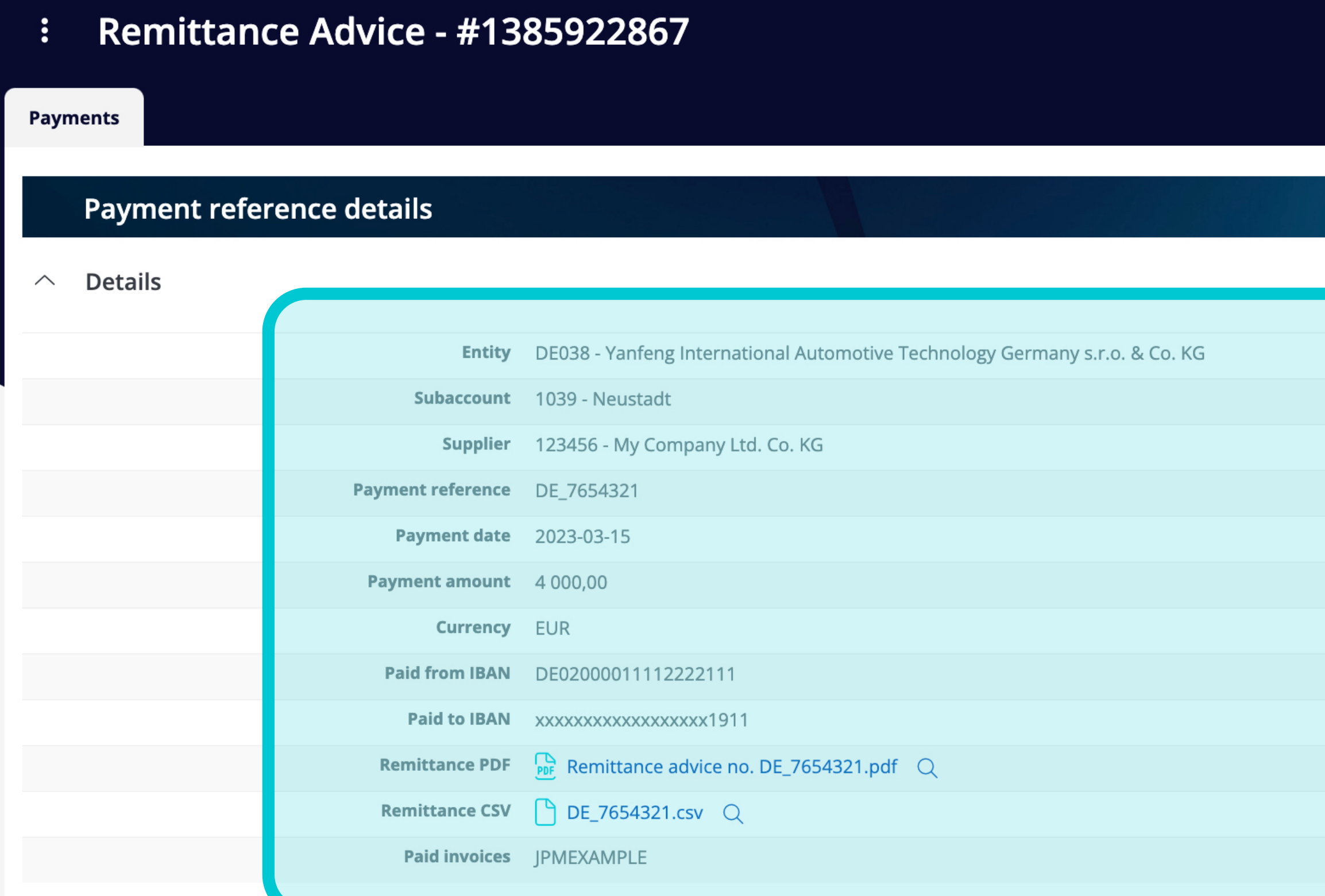

#### **Invoice details**

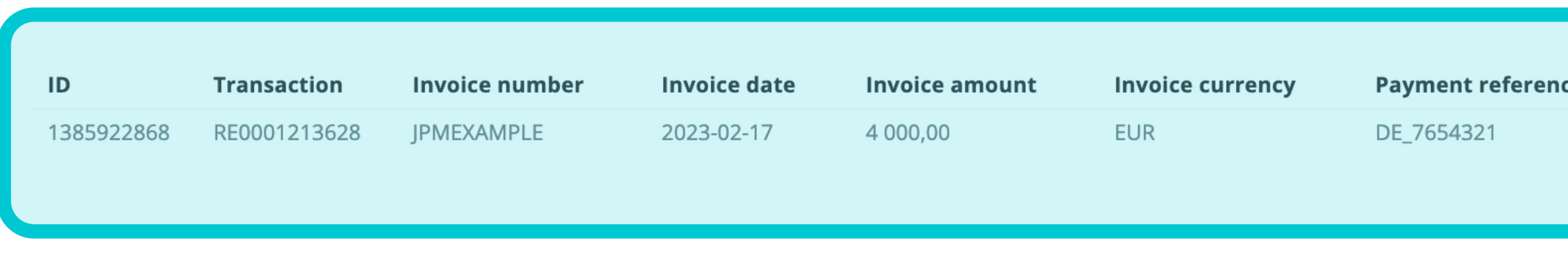

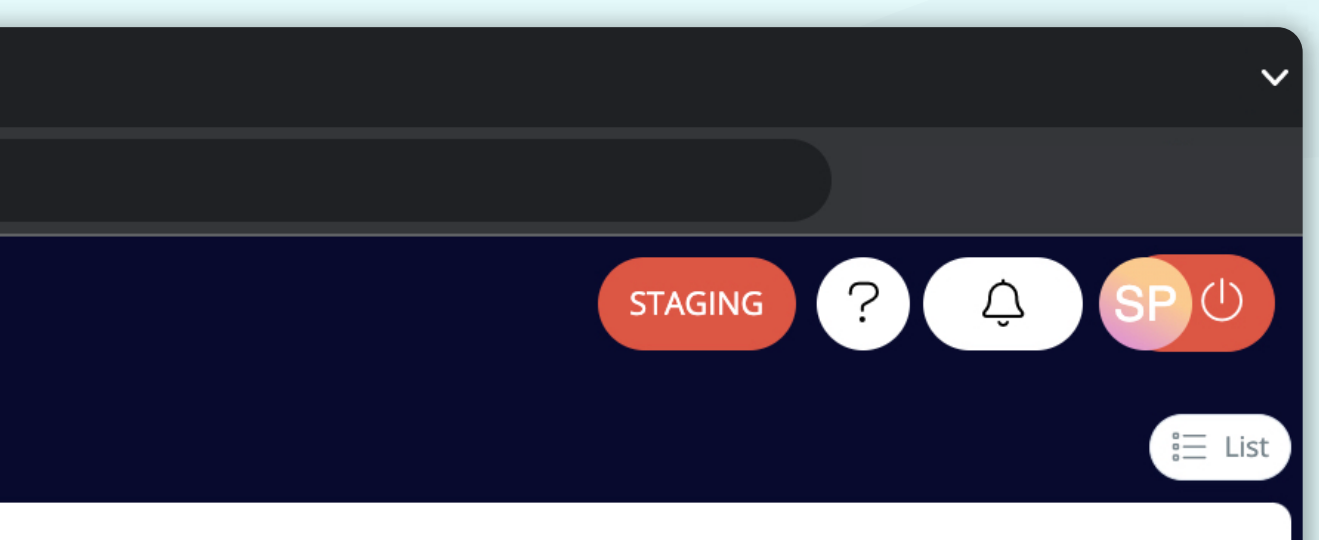

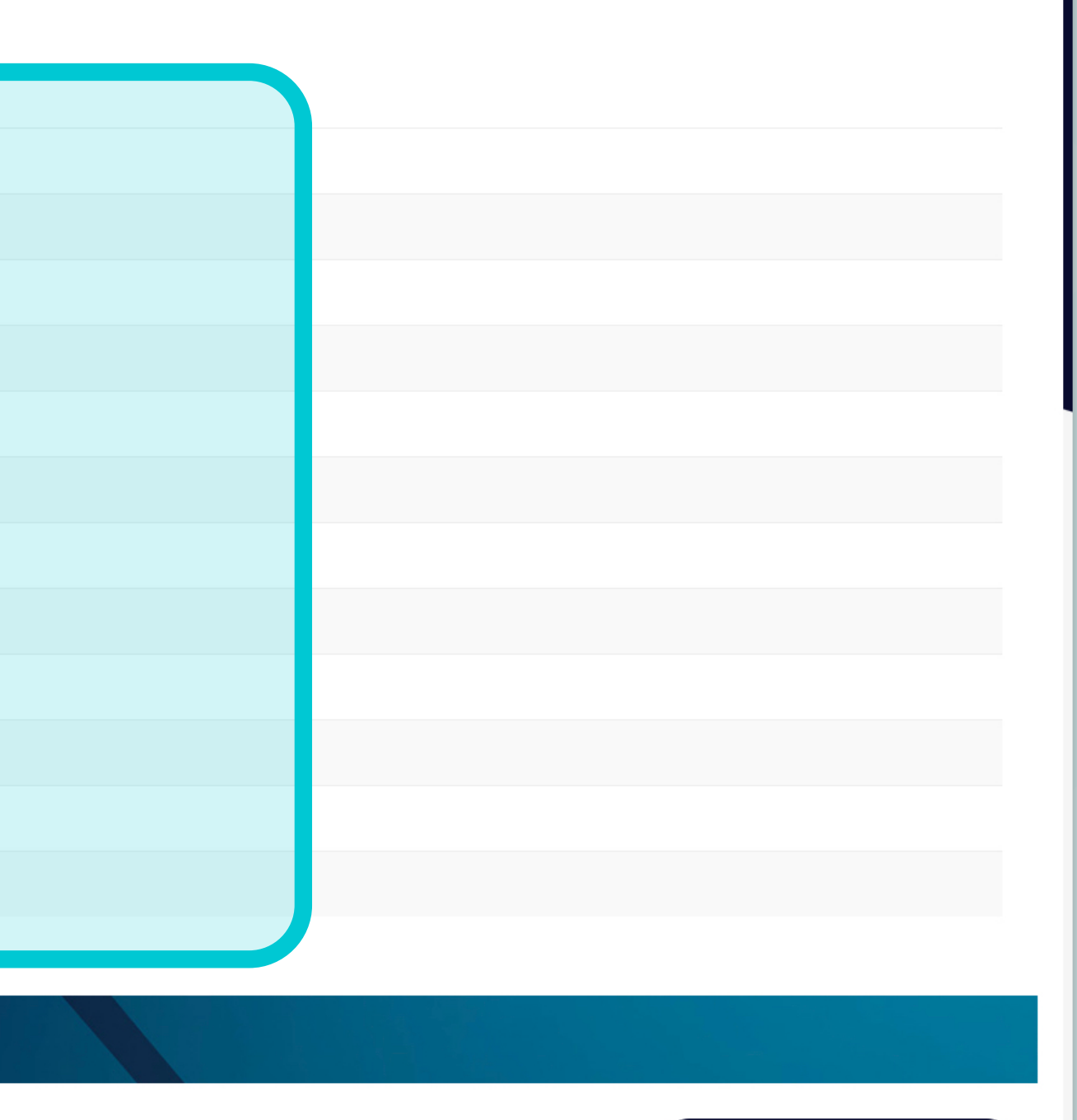

In this single-view screen, you can see the Payment reference details of Remittance advice and invoice details.

隐 View in Input definitions

1 items  $|1|$ **Payment date Payment amount Currency** 4 000,00 EUR 2023-03-15

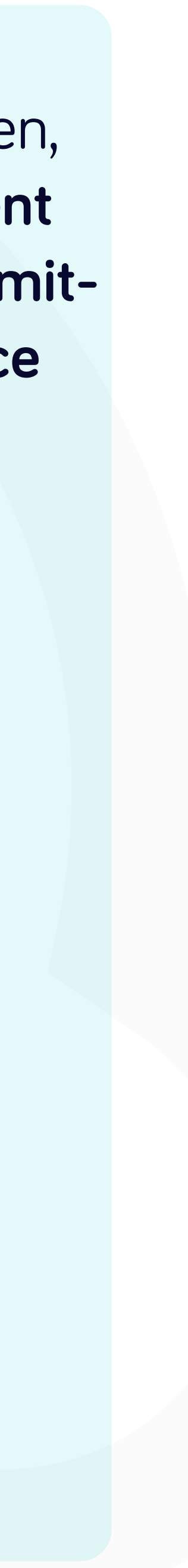

#### At Soft**Point** we also address **other key finance processes** such as:

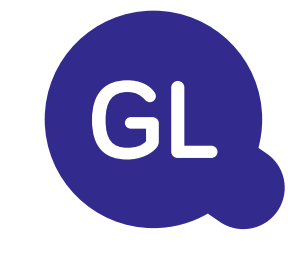

- **• Fixed assets:** fixed assets register, multiple books (e.g. GAAP, statutory, tax, etc.), different depreciation methods, and handling of acquisitions, disposals, and transfers.
- **• Intercompany:** submission of exchange requests, routing, and approval, simultaneous posting to various ERP systems, reconciliation of intercompany balances, and payment approval.
- **• Account reconciliations:** reconciliation cover sheets and balance explanations, auto-reconciliations, routing and approval, and integration with accounting software.
- **• Lease accounting:** IFRS 16 requirements, lease obligations, and calculation of BS / PL balances.
- **• Manual journals:** routing & approval, and automated recurring journals.
- **• GL reporting**

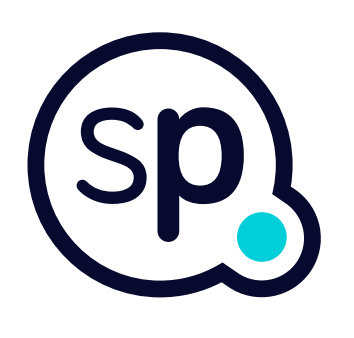

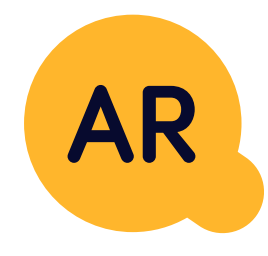

#### **General ledger**

- **• Cash application:** matching customer payments with open items, automated breakdown of payments with remittances, and routing of discrepancies to relevant business owners.
- **• Billing:** processing of billing requests and automated billing.
- **• Business teams:** the resolution of discrepancies, submission of billing requests, and cash-flow forecasting.
- **• AR reporting.**

#### **Accounts receivable**

# softpoint.

If you want to know more about **Flowis**  and our solutions, **visit our website or contact us via email.**

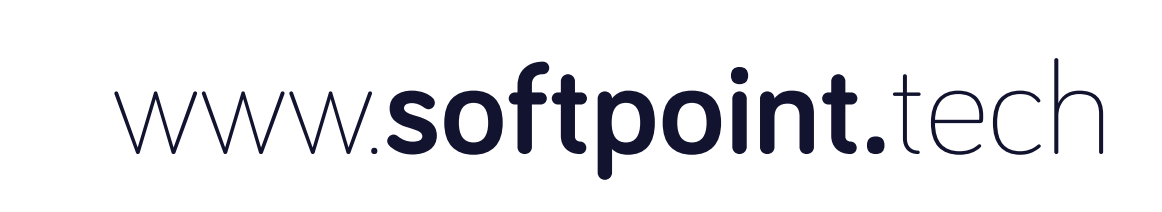

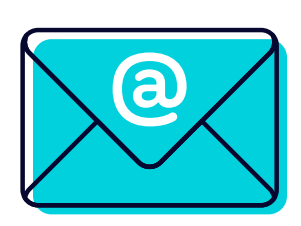

### info@**softpoint.sk**